## Selbsteinschätzung ICT-Anwenderkompetenzen Lehrpersonen Name: \_\_\_\_\_\_\_\_\_\_\_\_\_\_\_\_\_\_

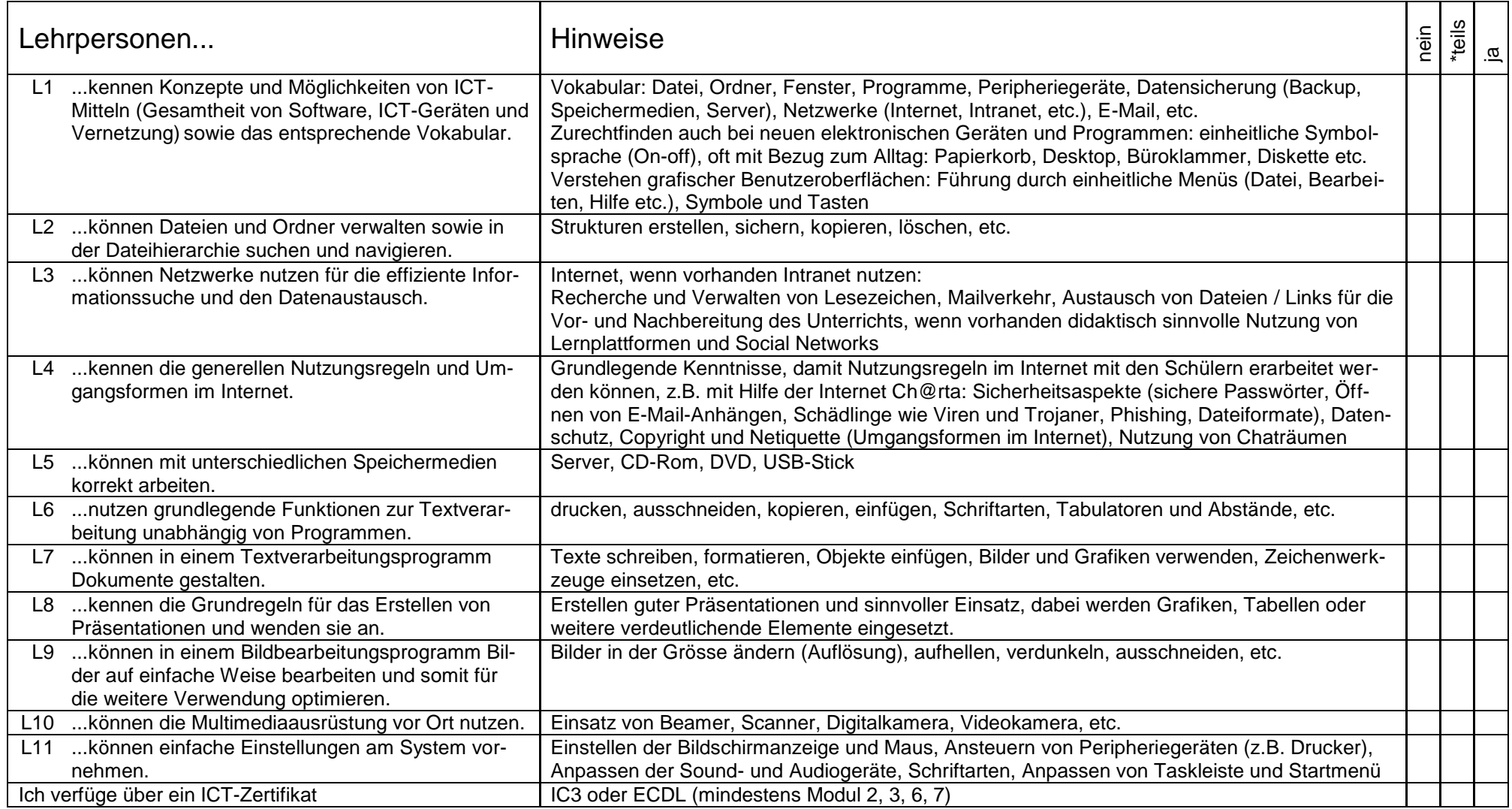

**\* Ich habe unterstrichen und allenfalls ergänzt, was ich noch nicht kenne / kann.**